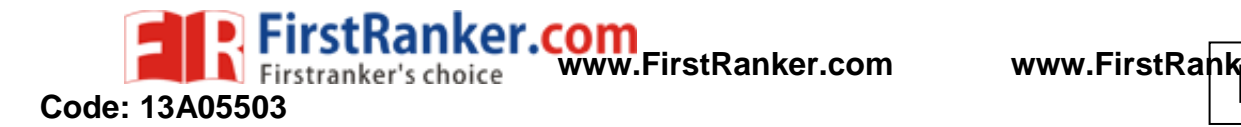

B.Tech III Year I Semester (R13) Supplementary Examinations June 2016

## **UNIX & SHELL PROGRAMMING**

(Computer Science and Engineering)

Time: 3 hours

**PART – A**

7 0

(Compulsory Question)

\*\*\*\*\*

- 1 Answer the following:  $(10 \times 02 = 20 \text{ Marks})$ 
	- (a) Discuss about various modes of vi editor .
	- (b) Write syntax for changing ownership and group name on a given file/s .
	- (c) List out 'here ' document and append redirection operators with example .
	- (d) Describe usage of cmp and diff commands .
	- (e) Explain any one remote accessing mechanism .
	- (f) State general structure of an awk and discuss about its content .
	- (g) List out features of korn shell .
	- (h) How to debug a shell script ?
	- (i) Write about usage of 'eval ' command usage .
	- (j) In C shell, how positional parameters are changed ?

## **PART – B**

#### (Answer all five units,  $5 \times 10 = 50$  Marks)

# **UNIT – I**

- 2 (a) Explain the structure of UNIX operating system with the help of neat diagram .
- (b) What are the possible file system security levels? How to change permissions of a file ?

### **OR**

- WIX environments with the help of diagreemission<br>lain Significance of Sticky bit permission<br> $\underline{\text{UNIT}}$ <br> $\overline{\text{UNIT}}$ <br> $\overline{\text{UNIT}}$ <br> $\overline{\text{OR}}$ <br>so for command execution in shell.<br>unt number of words and lines present in<br>with one 3 (a) Explain about possible UNIX environments with the help of diagrams .
	- (b) What is a directory? Explain Significance of Sticky bit permissions on a directory .

# **UNIT – II**

- 4 (a) In UNIX, What is a filter? Explain about head and tail filters .
	- (b) What are the possible redirection operators? Give an example for each .

#### **OR**

- 5 (a) Explain all possible ways of command execution in shell .
	- (b) Write a shell script to count number of words and lines present in each file of a given directory .

## **UNIT – III**

- 6 (a) Explain grep family utility with one example each .
	- (b) Write the differences between sed and awk .

## **OR**

- 7 (a) Explain how ftp is used for remote access .
- (b) Write a shell script to display number of occurrences of a given word in a list of files .

# **UNIT – IV**

- 8 (a) Write about both input and output statements used in korn shell .
	- (b) Write a shell to demonstrate usage of control flow statements .

## **OR**

- 9 (a) List out the features of korn shell .
	- (b) Explain the procedure for debugging a script in korn shell .

# **UNIT – V**

- 10 (a) Discuss how 'eval ' command is executed with example.
	- (b) Write a C shell script to display Fibonacci series up to a given n value .

### *OR* **OR**

- 11—(a) Write about how to configure a startup and shutdown scripts .
	- (b) Write a shell script to display various file attributes corresponding to it ponding to it. \*\*\*\*\* **www.FirstRanker.com**